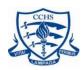

To give a consistent, inclusive approach to remote schooling in the event that we have another full or partial lockdown

### **Key Points:**

- All subjects will use Microsoft teams to give students consistency
- Student engagement will be monitored by subject teacher and support offered if required
- All streamed lessons to be recorded for students unable to attend

Our Computer Science department will be giving all main school students an introduction to Microsoft Teams

| Scenario                     | Remote schooling response                                                                                                    |
|------------------------------|----------------------------------------------------------------------------------------------------|
| Full lockdown                | <ul> <li>All students will follow their current timetable</li> <li>Lesson duration will reduce to 50 minutes.</li> <li>Homework will be set for KS5, however, there will be a reduction for KS4 and no homework set for KS3</li> </ul>                                                |
|                              | Lessons will be live streamed where possible. Resources will be provided on Microsoft Teams.  Where live streaming is not possible resources and guidance from the subject teacher will be shared on Microsoft Teams.  For consistency and engagement lessons will be a mix of online |
|                              | engagement, independent and group work.  Feedback will be given to students via Microsoft Teams.                                                                                                    |
| Staff are well but isolating | Lessons to be taught by subject specialist in accordance with the proposal for full lockdown.  Cover supervisors will facilitate streaming lessons into classrooms.                                                                                                    |
| Student bubble in lockdown   | Lessons will be live streamed where possible. Resources will be provided on Microsoft Teams.  Where live streaming is not possible resources and guidance from the subject teacher will be shared on Microsoft Teams.                                                                 |

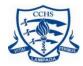

|                 | Students will be expected to dial in promptly at the start of the lesson, and the teacher will formally end the lesson after each session. All live lessons will be recorded for students unable to access them at the normal time.  Student engagement will be monitored through Microsoft Teams.  Lesson time will reduce to 50 minutes to allow students thinking time and a break from their screens between lessons.                                                                                                    |
|-----------------|----------------------------------------------------------------------------------------------------|
| Student Absence | <ul> <li>Normal absence protocol applies if the student is unwell.</li> <li>If a student is in isolation: <ul> <li>KS5 – where possible lessons will be live streamed. If this is not possible work and resources will be made available on Microsoft Teams.</li> </ul> </li> <li>KS4 – if possible lessons will be live streamed or a dial in will be facilitated. If this is not possible work and resources will be made available on Microsoft Teams.</li> <li>KS3 - All work and resources will be made available on Microsoft Teams</li> </ul> |

#### In the event of a Full Lockdown:

#### Curriculum

We will teach the same curriculum remotely as we would follow in school. On occasion slight adaptations will be made to the order that some topics are taught, these would be on a per subject basis.

Support will continue for students with particular needs as it would do if in school. If you have any questions please contact Mrs Adams kadams@cchs.essex.sch.uk.

#### Access to technology

We recognise that some students may not have suitable online access at home. If this is the case we are able to provide support. Please contact Mrs J Cross on <a href="mailto:jcross@cchs.essex.sch.uk">jcross@cchs.essex.sch.uk</a> or via the school office.

#### Student Engagement

While working remotely it is our expectation that students will engage with all of their lessons, and registration, as they would do in school. Engagement will be monitored by the subject and from

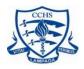

teachers, with attendance recorded as normal, with the pastoral team offering support where engagement is a concern.

In the event of a student being unwell and unable to engage with lessons please continue to notify the school in the normal way.

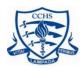

#### Students recording videos on Teams

The school's privacy setting is such that videos from September 2020 should only be shared with specific groups and people. To check that any member of our school community has selected the correct privacy settings please refer to the information in one of the following links:

https://docs.microsoft.com/en-us/stream/portal-permissions https://itservicecentre.derby.ac.uk/hc/en-us/articles/360013370499-Microsoft-Stream-and-video-permissions